**Common mistakes in STP Applications highlight/text/line colors**

## **used in examples below**

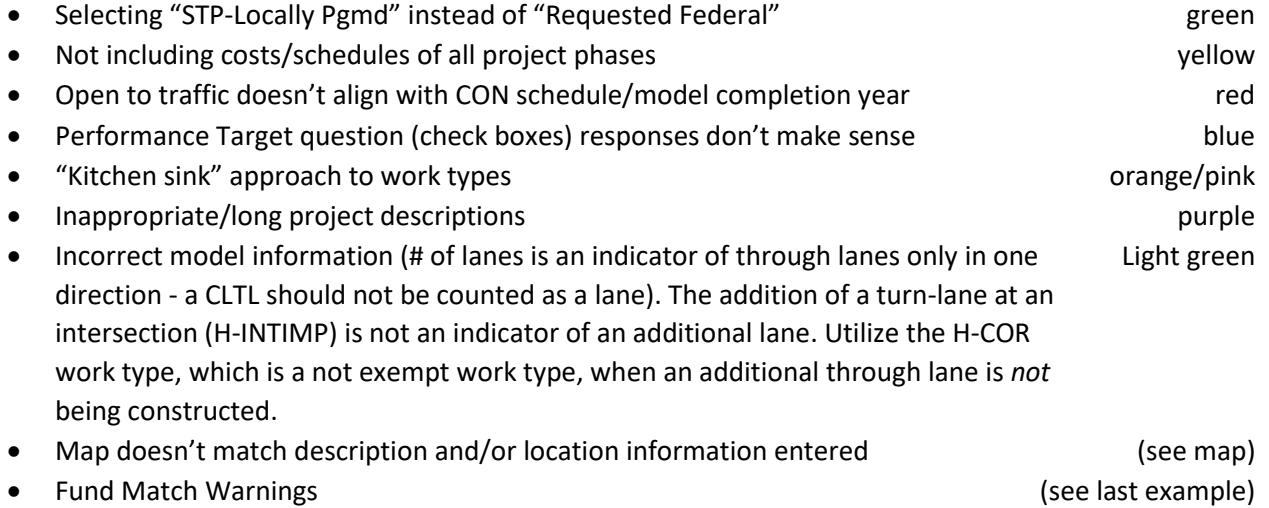

Mistakes should be corrected now to 1) ensure that you have a full understanding of the actual scope of the project before scoring and 2) so that the project will be ready to be accepted into the TIP if selected for funding. It is strongly recommended that you confirm changes with applicants before making them, and that you document that confirmation and all corrections you make.

Resources for identifying/correcting common errors:

- [Guidance: What's the right work type\(s\) for my road project and what is modeling all about?](https://www.cmap.illinois.gov/documents/10180/33012/eTIP+Model+Guidance.pdf/f2bd9325-b230-a626-d1ca-90427eaf6038?t=1608332287771)
- [TIP Work Types](https://www.cmap.illinois.gov/documents/10180/33012/TIP+Work+Types_Updated+2-19-13.pdf/780844b6-4d26-4c00-9eeb-0a19e296b9f7) List (in particular note the work types that are for transit projects, not highway projects)
- [Guidance for project questions](https://www.cmap.illinois.gov/documents/10180/635096/Project+Questions.pdf/81830633-981b-866b-268b-2f8173dd266d) (check boxes) related to performance targets

## Examples:

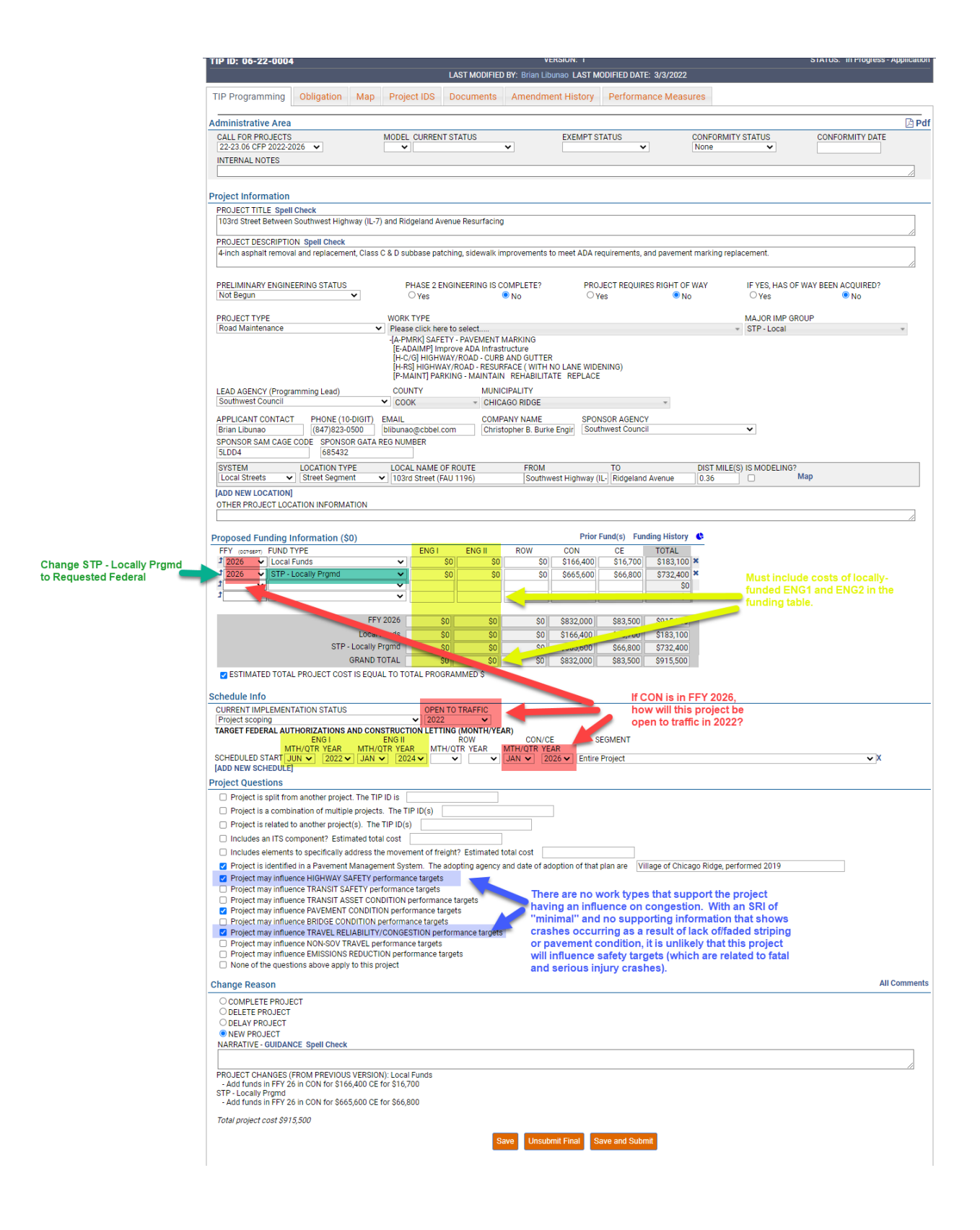

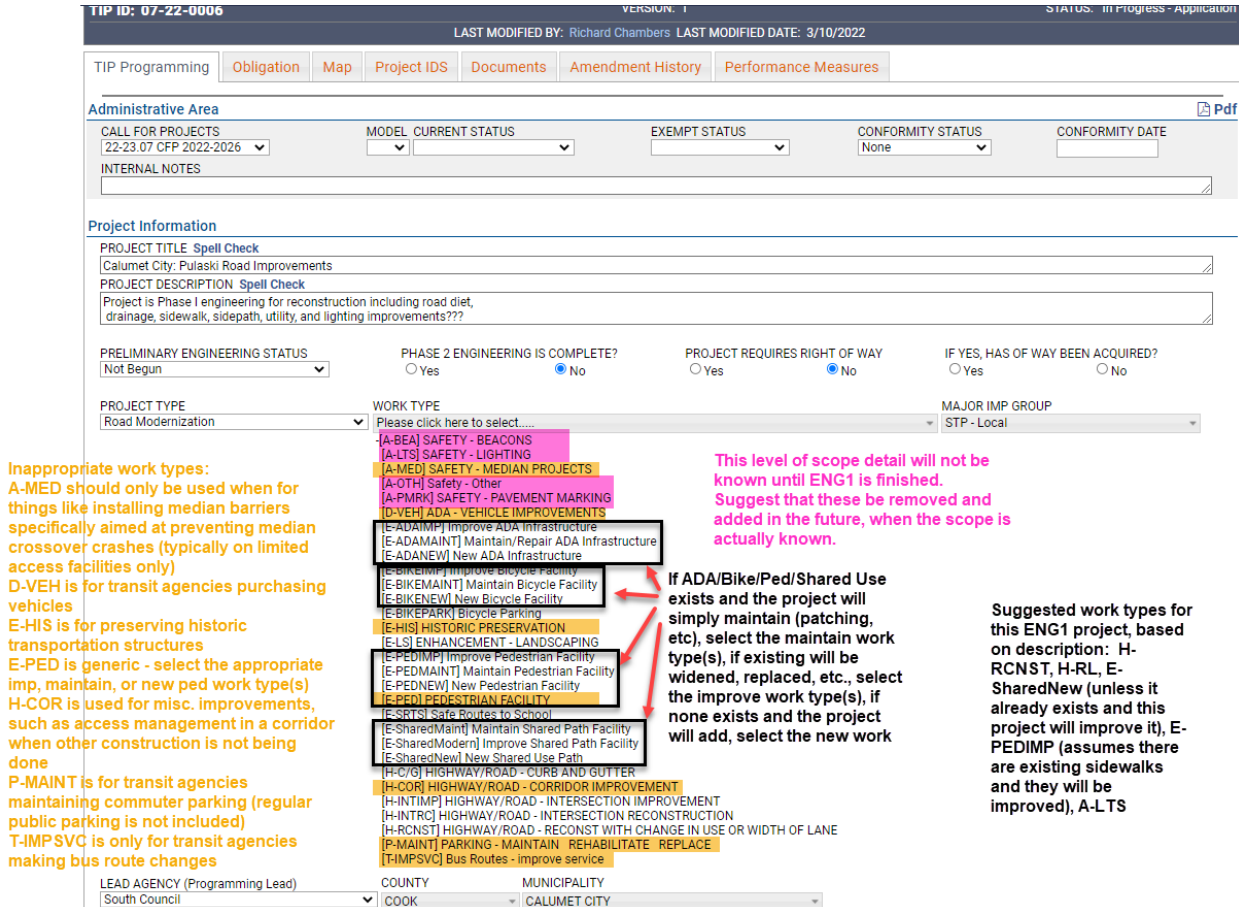

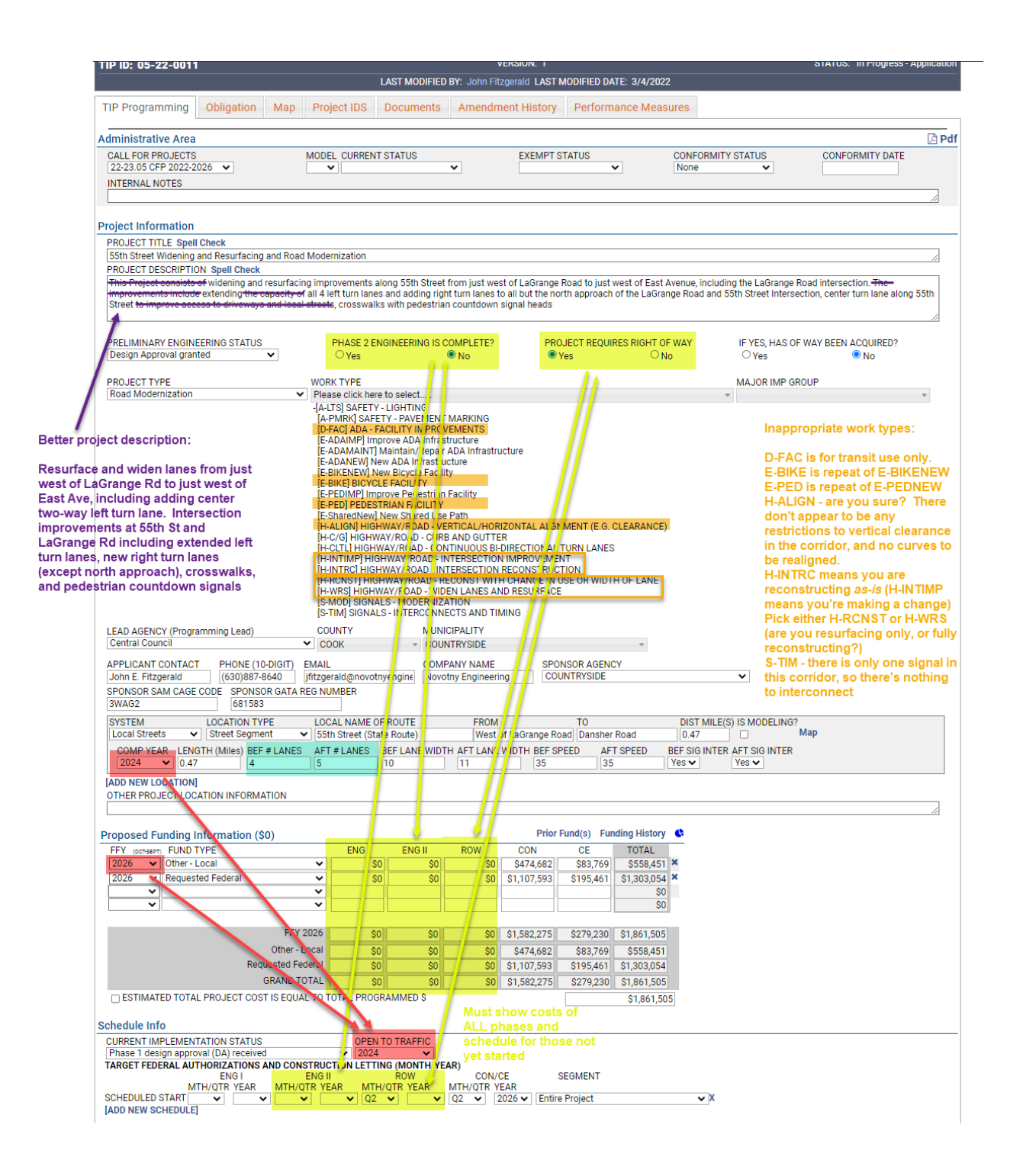

## **PROJECT TITLE Spell Check**

55th Street Widening and Resurfacing and Road Modernization

PROJECT DESCRIPTION Spell Check<br>This Project consists of widening and resurfacing improvements along 55th Street from just west of LaGrange Road to just west of East Avenue, including the LaGrange Road intersection. The<br>Im

h

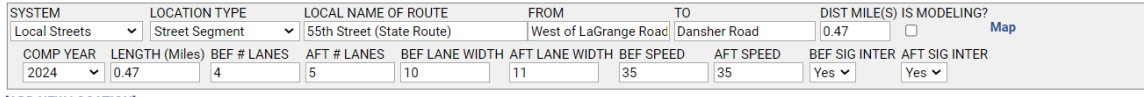

**IADD NEW LOCATIONI** 

**OTHER PROJECT LOCATION INFORMATION** 

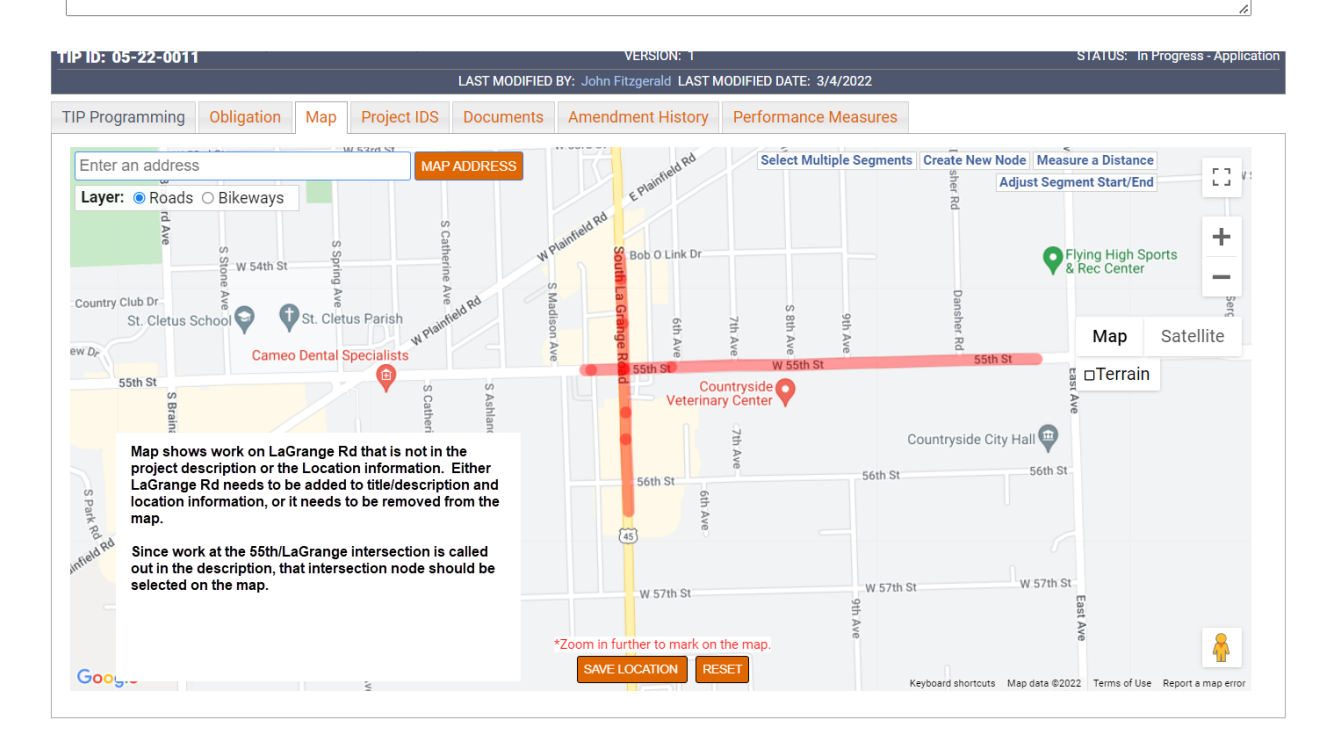

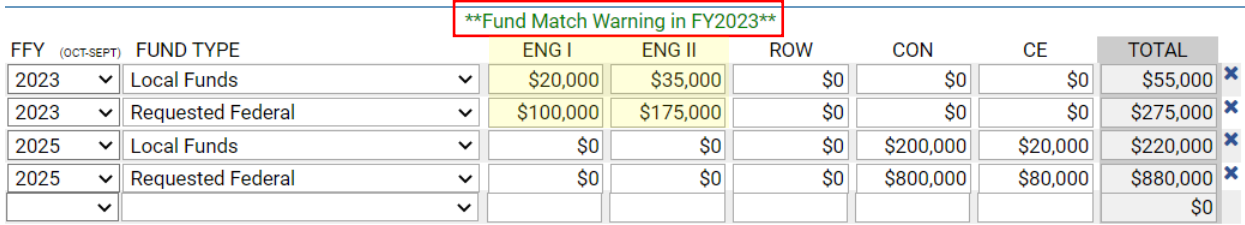

**If the total cost is provided, first subtract any ineligible/non-participating costs, then multiply the remainder by 0.2 to get the minimum required match.**

**If only the "requested federal" is provided, divide that number by 0.8 to get the total cost, then multiply the result by 0.2 to get the minimum required match.**

**If council rules are 70/30, then 0.2 becomes 0.3 and 0.8 becomes 0.7.**

**Multiplying the requested federal by 0.2 (or 0.3) does not result in the correct match amount and is the most common mistake.**